<span id="page-0-0"></span>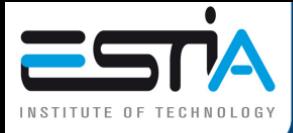

# Crifpe 2021

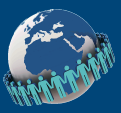

# [Outils numériques pour](#page-12-0) [l'automatisation de la gestion](#page-12-0) [documentaire](#page-12-0)

Vendredi 30 avril 2021

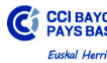

est un établissemen Chambro de Commerce et d'Industrie Bayonne Pays Basque.

Nicolas Bur

ESTIA est membre de la Conférence des Grandes Écoles.

[Contexte](#page-2-0) Contexte Contexte Contexte Contexte Contexte Contexte Contexte Contexte Contexte Contexte Contexte Co<br>Contexte Contexte Contexte Contexte Contexte Contexte Contexte Contexte Contexte Contexte Contexte Contexte Co  $\frac{1}{2}$ 

# Introduction

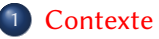

#### 2 [Gestion documentaire](#page-6-0)

- [Sources](#page-6-0)
- [Partage](#page-8-0)
- **[Traitement](#page-10-0)**

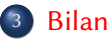

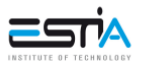

### <span id="page-2-0"></span>**Estia**

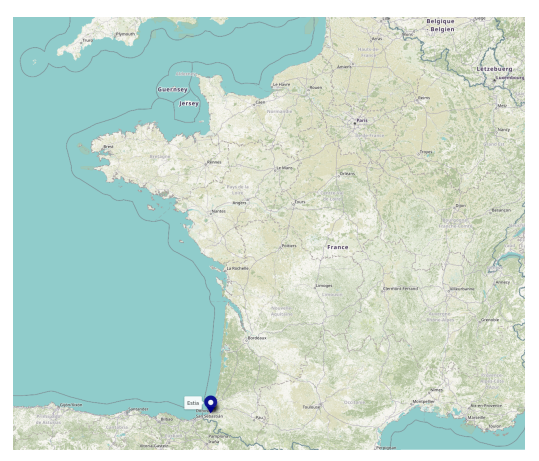

#### Situation géographique

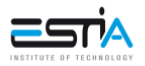

[Automatisation gestion documentaire](#page-0-0)  $2/6$  CRIFPE 2021

### **Estia**

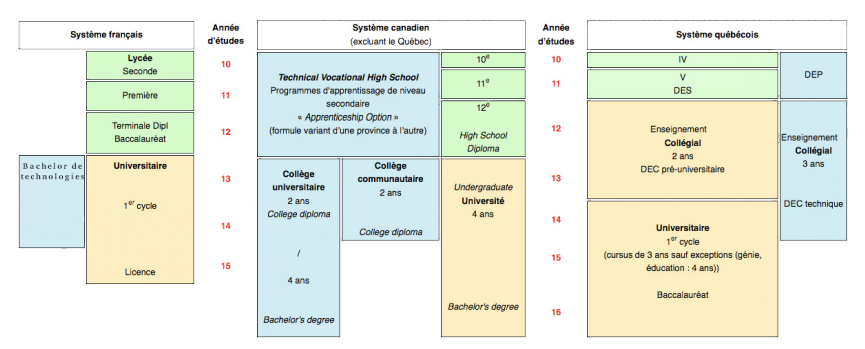

Équivalences entre les systèmes d'instruction

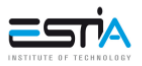

 $\int_{0}^{\infty}$ 

#### **Estia**

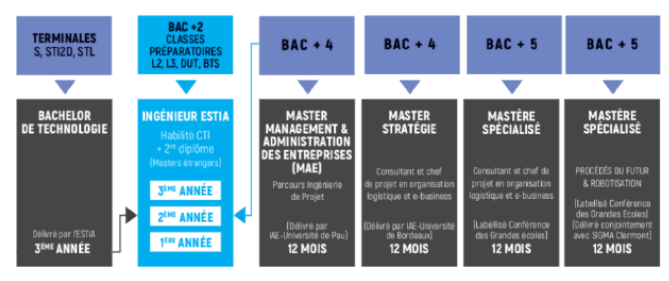

#### Formations proposées à l'Estia

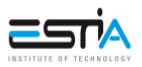

### **Estia**

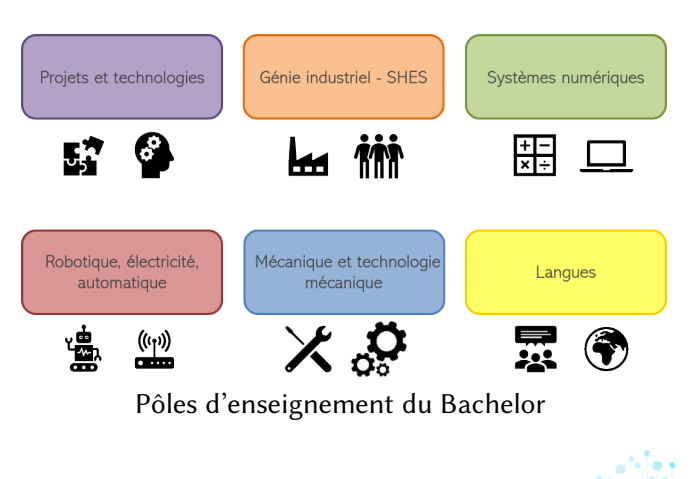

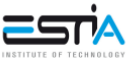

<span id="page-6-0"></span>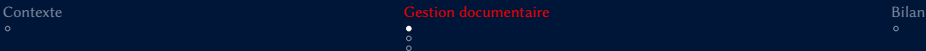

### Sources

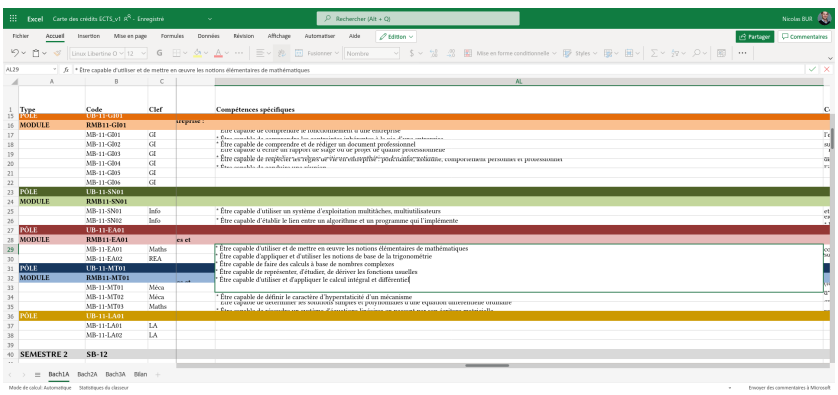

#### Classeur de données partagé

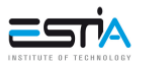

[Automatisation gestion documentaire](#page-0-0) 3/6 CRIFPE 2021

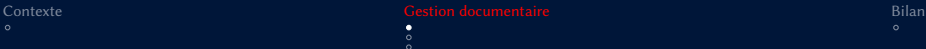

### Sources

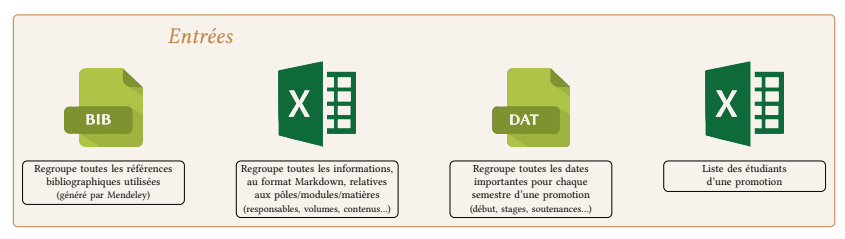

Principales sources utilisées

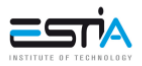

# <span id="page-8-0"></span>Partage de l'information

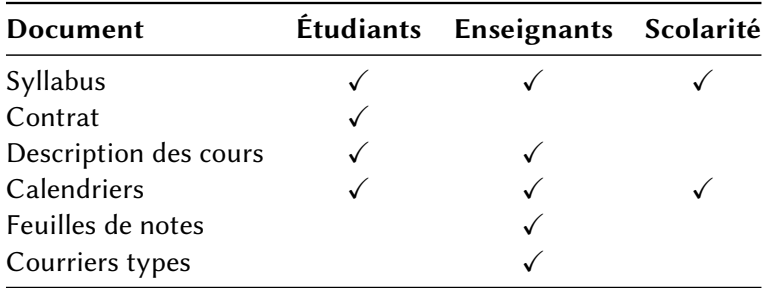

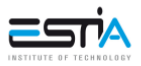

# Partage de l'information

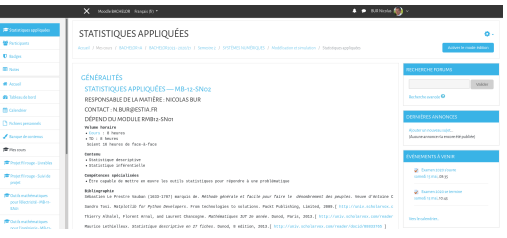

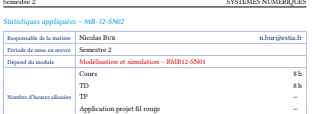

#### Macro, conteres

Spiege is his de Gabrié Gabri  $-$  Statistique descriptive - Statistique inférentielle

#### Modalités d'évaluation

Session 1 : Un contrôle continu ou un examen (à la discrétion du responsable de module) évaluant les aspects théoriques et/ou pratiques.

Session 2 : Les étudiants ayant obtenu F lors de la session 1 pourront se présenter à une seconde session dont les modalités seront déterminées par le responsable de module.

#### Compétences visées

 $Commetences onicialities is like an module.$ 

- Étre capable de mettre en œuvre les outils statistiques pour répondre à une problématique

#### Bibliographie

- ALEALEL, Thierry, Florent ABNAL et Laurent CEANCOGNE (2013), Mathématiques IUT 2e année, Paris : Dunod. ISBN : 978-2-10-059013-1. http://univ.scholarvox.com/reader/docid/88815264.
- BERTRAND, Frédéric et Myriam MAUMY-BERTRAND (2011), Maxi fiches de Statistique pour les scientifigures. Duried. 1588 : 2100544837. http://univ.scholaryox.com/reader/docid/8880009
- BOSCHETTI, Alberto et Luca MASSARON (2016), Python Data Science Essentials, 2° éd., Packt Publishing, p. 378. ISBN : 978-1-78528-042-9. http://univ.scholaryox.com/reader/docid/88852944/page/1.
- FERRIGNO, Sandie, Aurélie MULLER-GULUDEN et Didier MARX (2013), Mathématiques pour les sciences de l'invénieur. Tout le cours en fiches. Dunod. p. 576. ISBN : 978-2-10-057061-4. http://univ.
- scholarvox.com/reader/docid/88815263.
- GRIVET, Jean-Philippe (2013), Méthodes numériques appliquées pour le scientifique et l'ingénieur, Les Ulis : EDP Sciences, p. 405, 158N : 978-2-7598-0829-8, http://univ.scholarvox.com/reader/docid/ 88813139.
- LE GOFF, Vincent (2011), Apprenez à programmer en Python : développer en Python n'a jamais été aussi facile. Paris : Simple IT. p. 398. ISBN : 979-10-90085-03-9. http://univ.scholaryox.com/reader/ docid/88809440.
- LETHIELLEUX, Maurice (2013), Statistique descriptive en 27 fiches, 8° éd., Dunod, p. 160, ISBN : 978-2-10-059115-2. http://univ.scholaryox.com/reader/docid/88833765.
- MATHE, Armelle (2016a), L'essentiel de la statistique descriptive, 1<sup>16</sup> éd., Gualino, p. 162, 158N : 9782297060622. http://univ.scholarvox.com/reader/docid/88832985.

5yllabus - v. t du 2146-2020

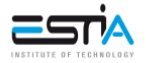

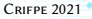

### <span id="page-10-0"></span>**Traitement**

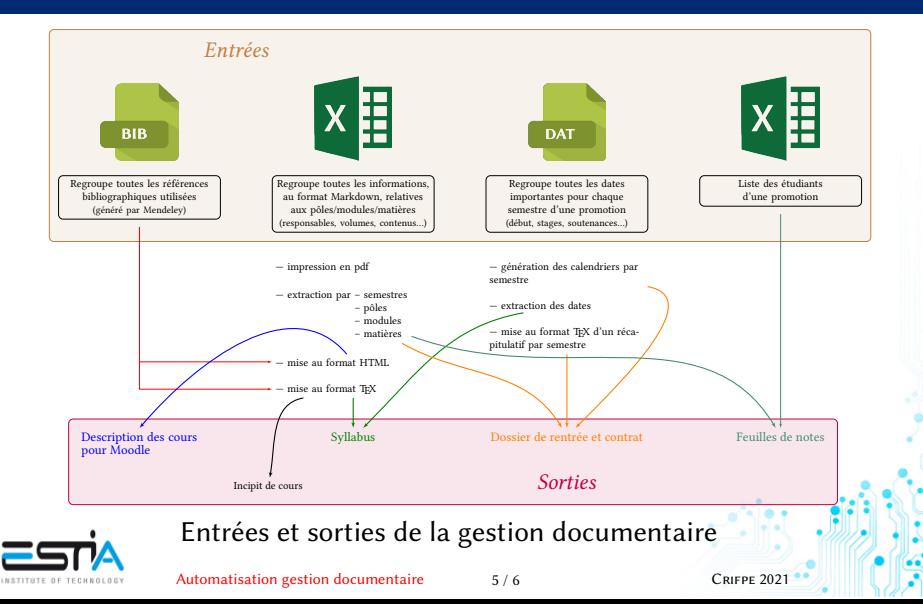

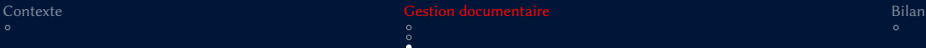

### Traitement

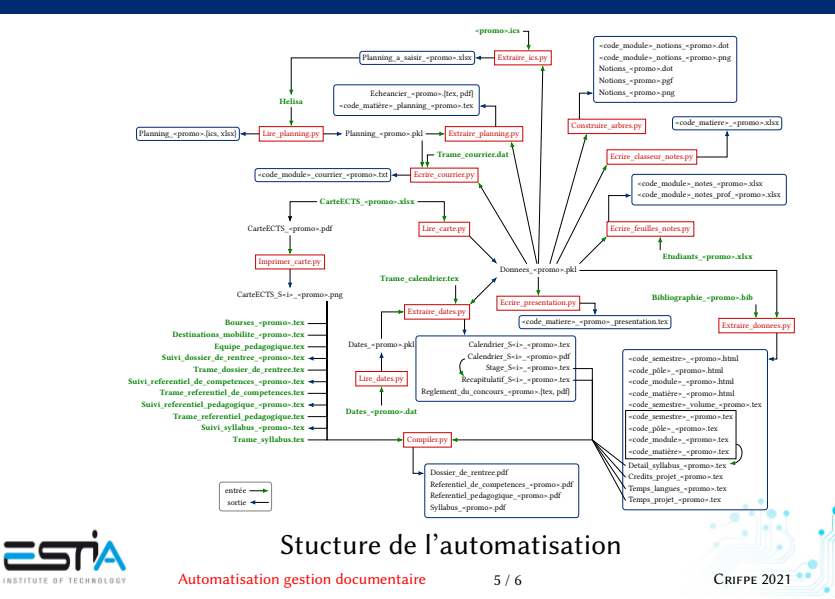

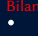

## <span id="page-12-1"></span><span id="page-12-0"></span>Bilan

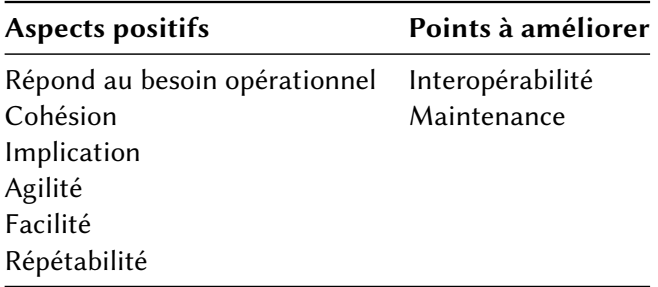

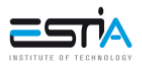

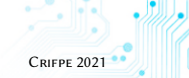